## **1a. Sagsoprettelse (indgående papirbaseret post)**

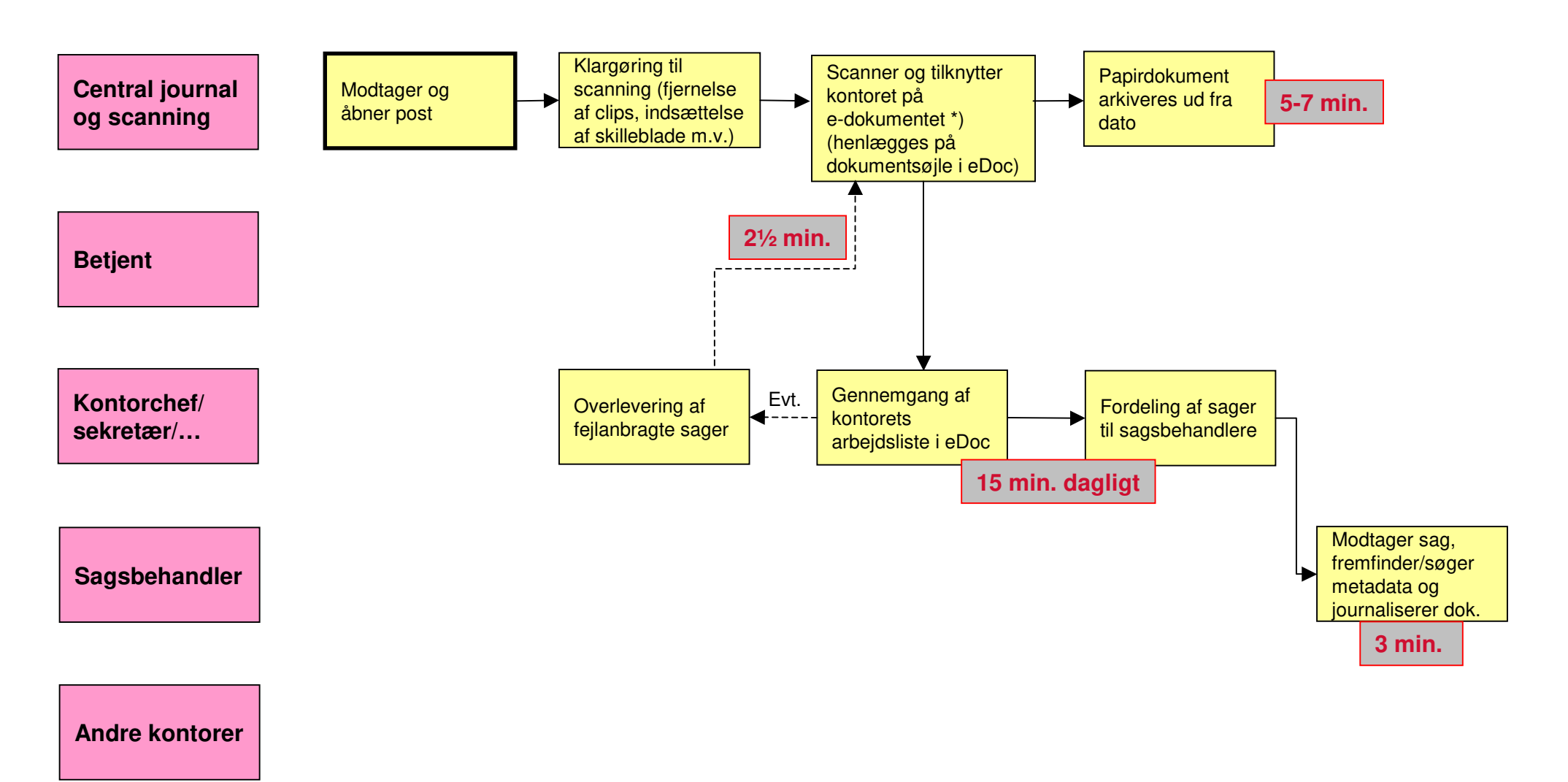

\*) Der foretages kvalitetskontrol af det indscannede materiale, eventuel omscanning kan derfor forekomme

#### **1b. Sagsoprettelse (indgående post pr. e-mail)**

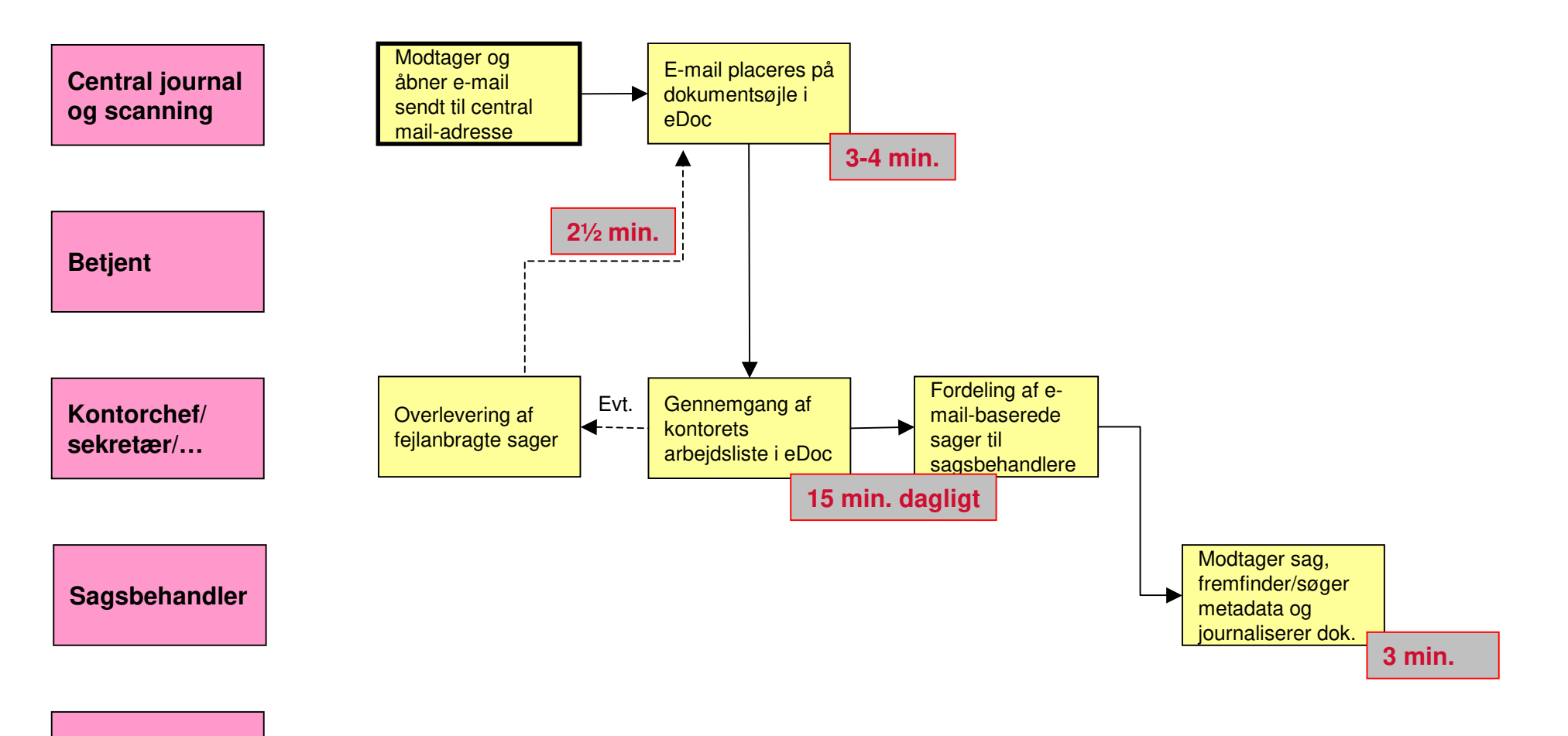

**Andre kontorer**

## **1c. Sagsoprettelse (indgående post uden scanningsmulighed\*)**

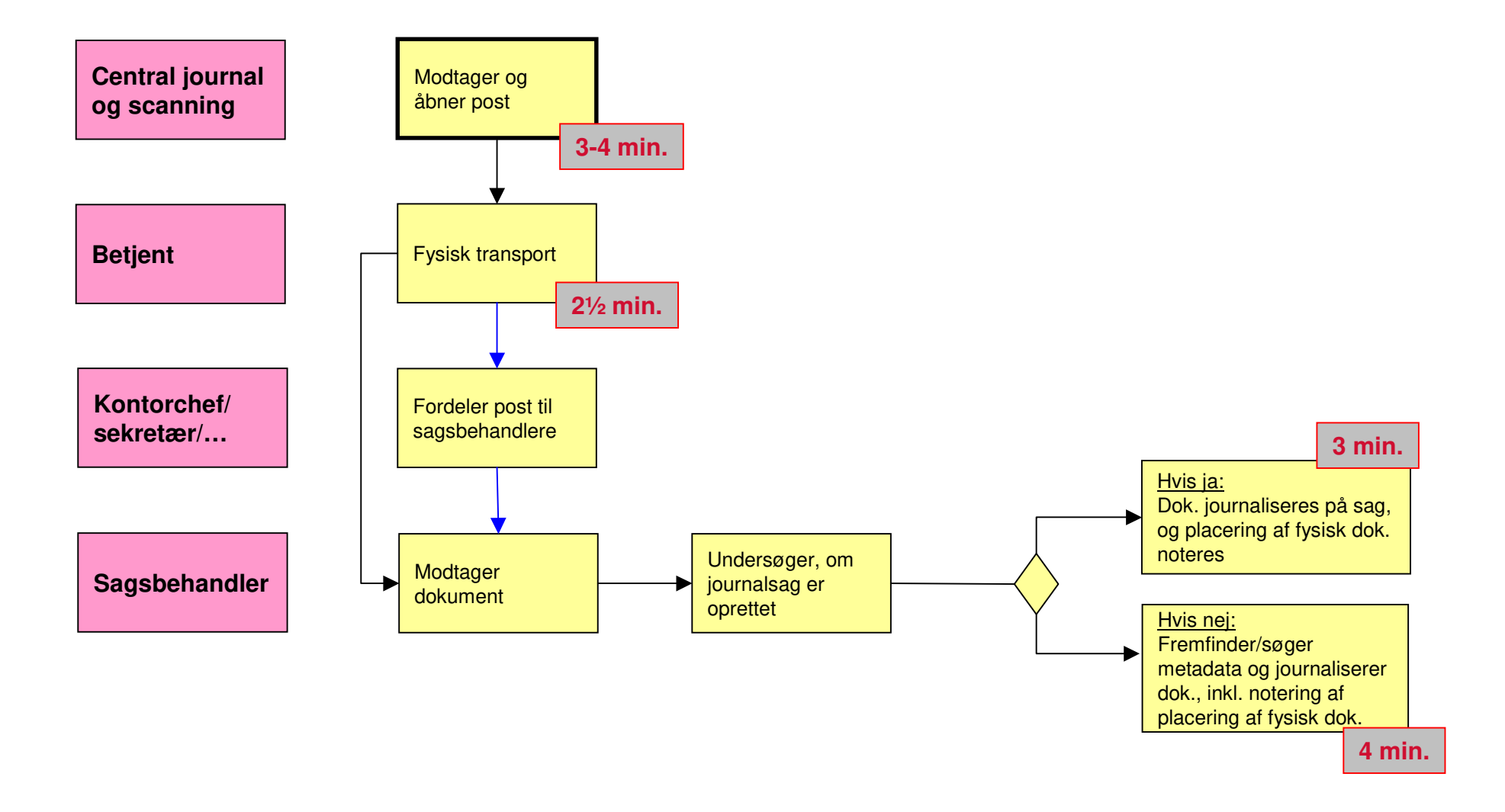

## **1d. Sagsoprettelse (internt dannede sager)**

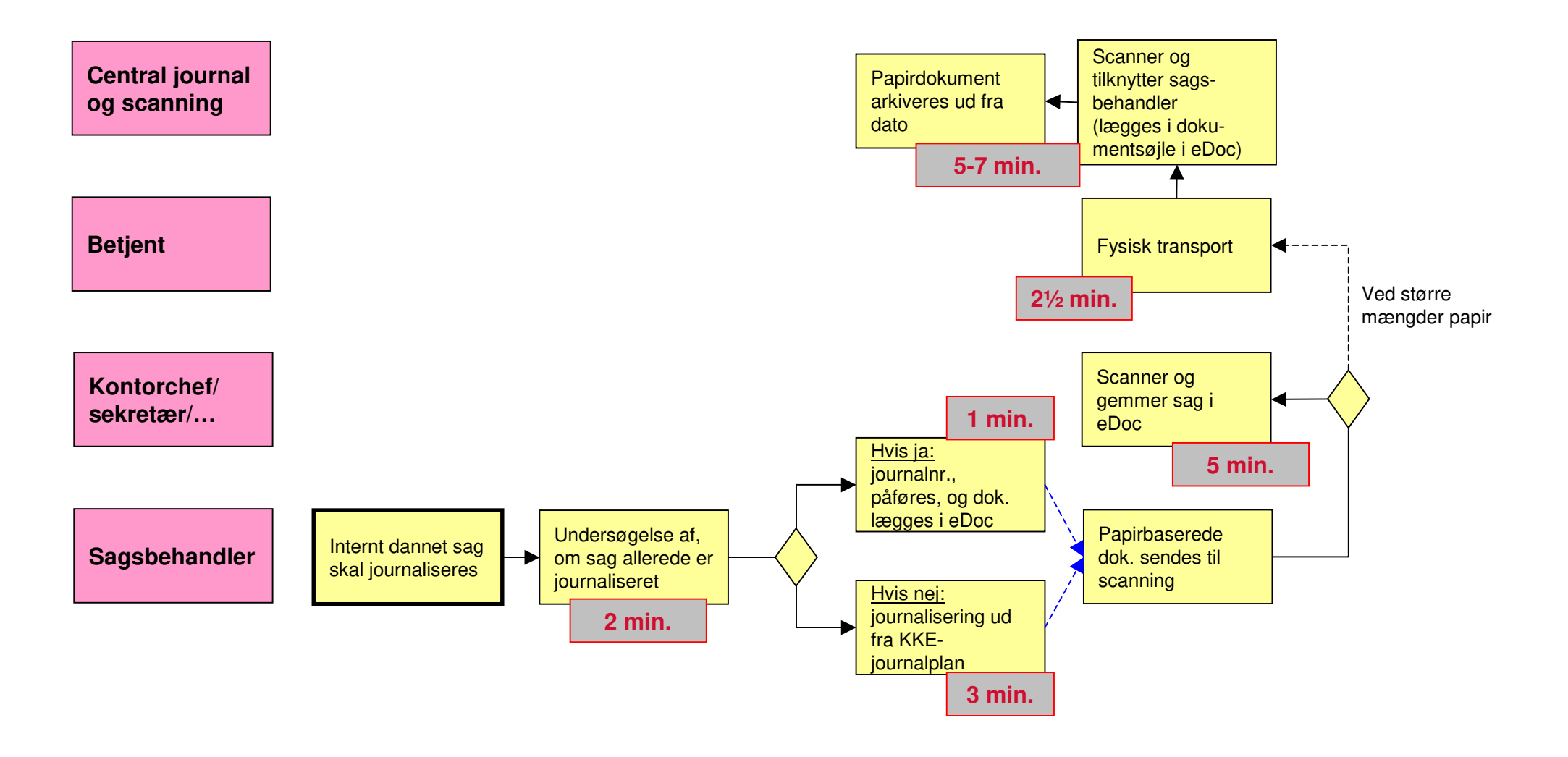

#### **2a. Løbende journalisering (internt skabt dok. - ved udgående post)eDoc**

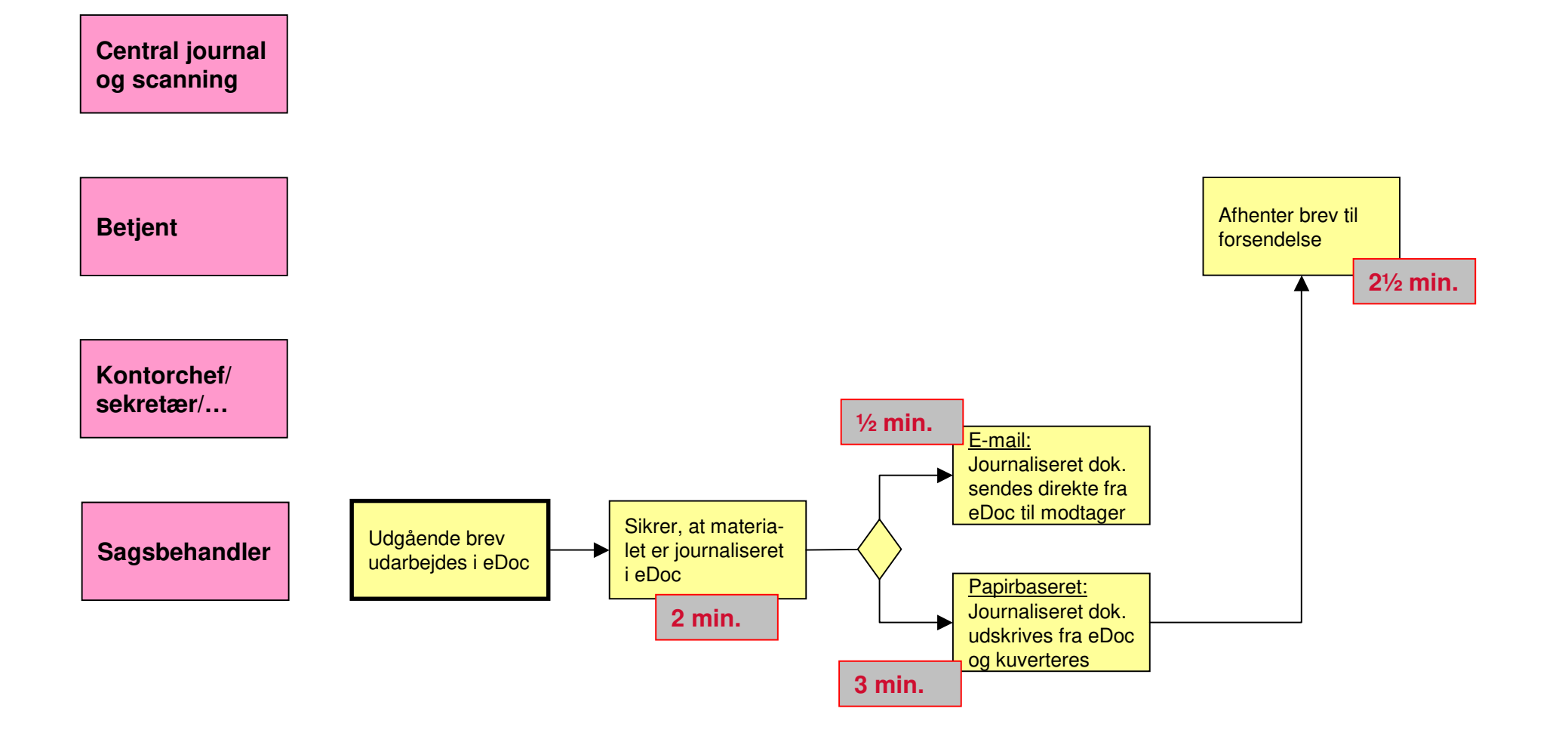

## **2b. Løbende journalisering (udefra kommende dokument)**

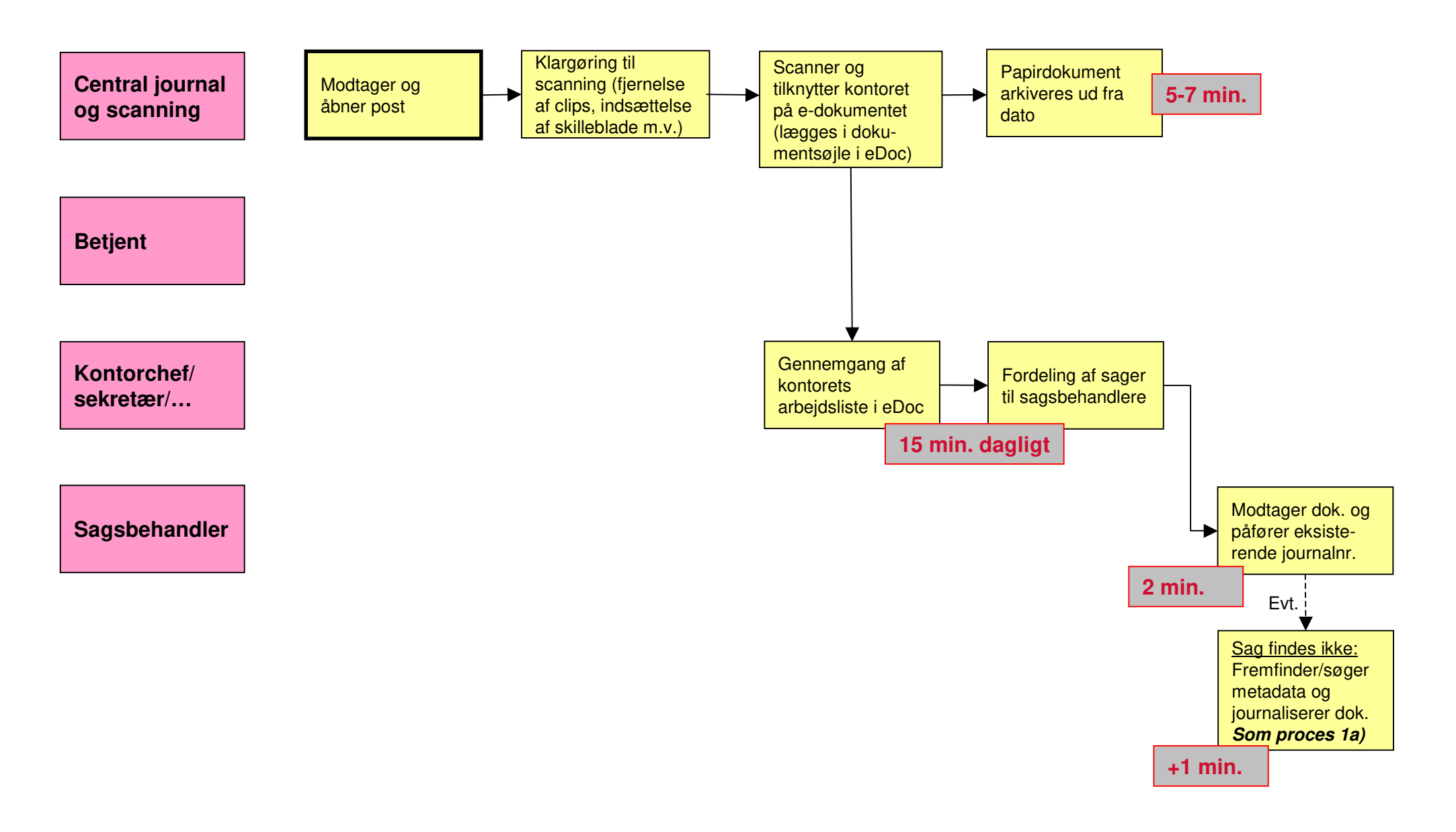

## **3. Fremfinding**

### **eDoc**

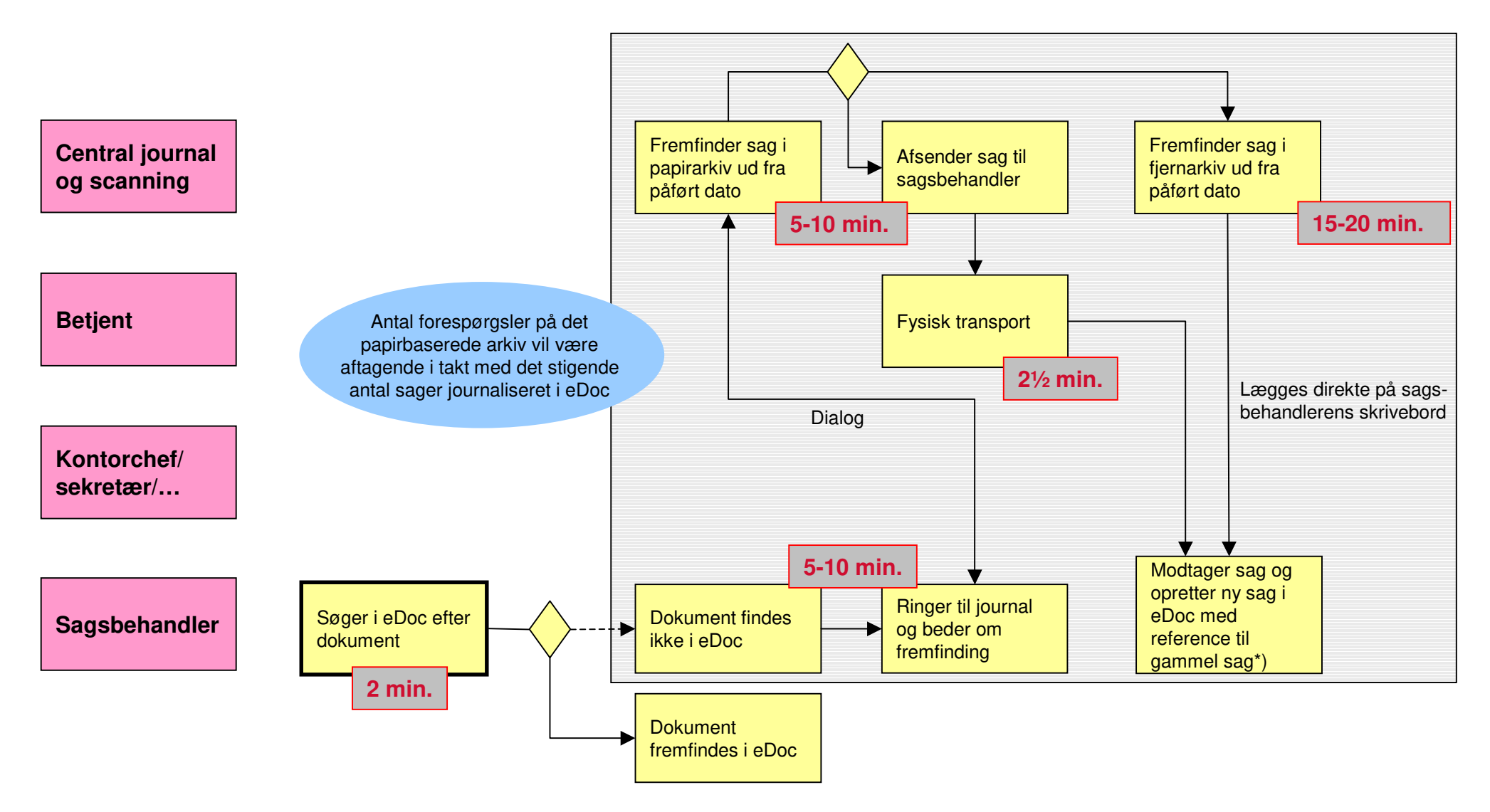

\*) Sagsbehandleren kan reelt vælge mellem følgende:

1) Hele sagen registreres i eDoc ved scanning og registrering af alle dokumenter.

2) Papirsagen lukkes, og en ny oprettes i eDoc med reference til den gamle sag. Alene de nye dokumenter scannes og registreres.

3) Papirsagen lukkes, og en ny oprettes i eDoc med reference til den gamle sag. De relevante gamle dokumenter scannes og registreres i eDoc på den aktuelle sag.

## **4. Lægge sag i bero**

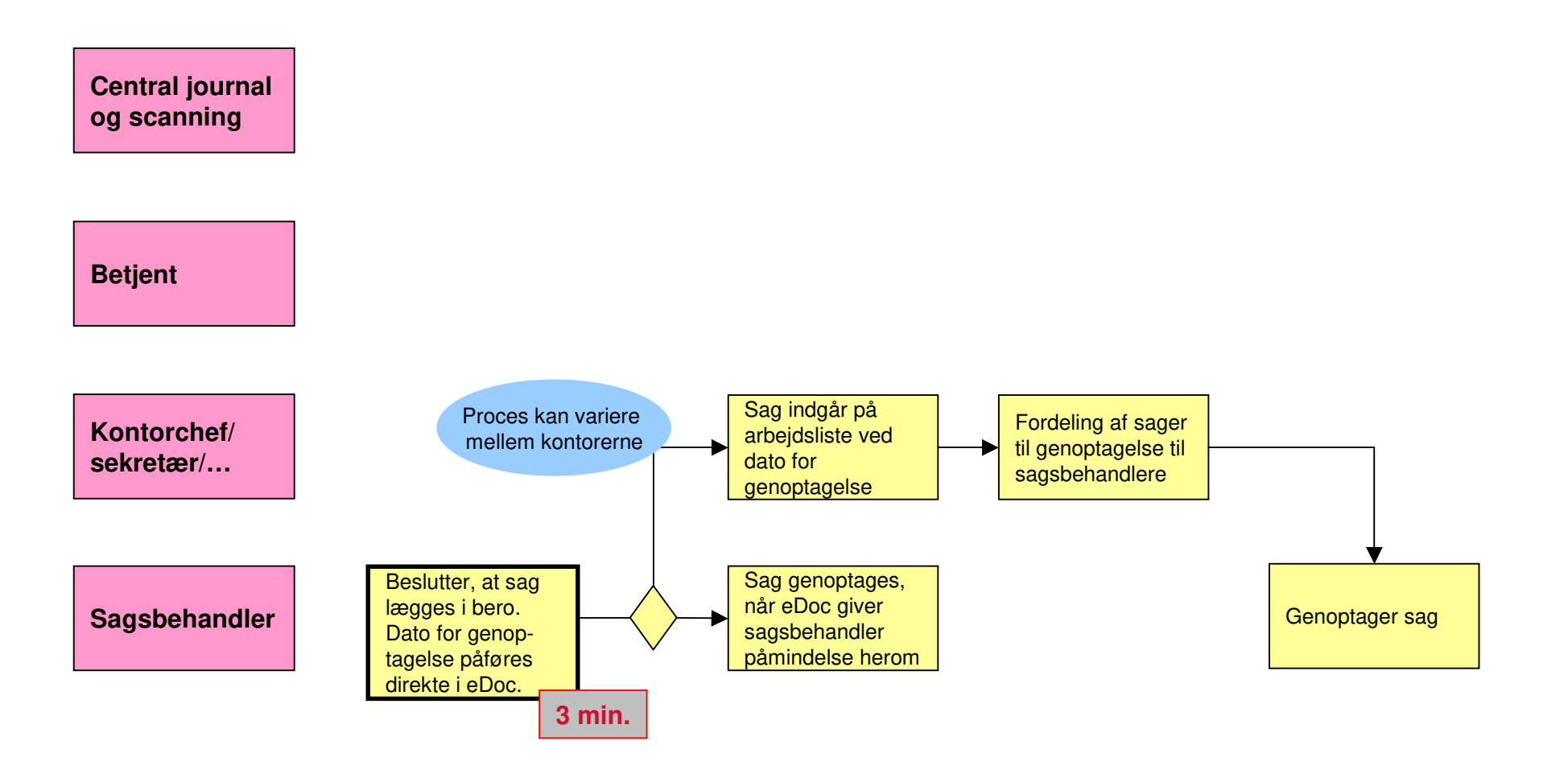

# **5. Sagsafslutning**

**Central journal og scanning**

**Betjent**

**Kontorchef/ sekretær/…**

**Sagsbehandler**

Sag afsluttes ved at markere sagen som lukket i eDoc**1 min.**